#### Třídy, polymorfismus, emum

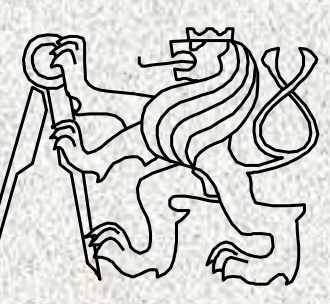

A0B36PR2-Programování <sup>2</sup>

Fakulta elektrotechnickáČeské vysoké <sup>u</sup>čení technické

# Obsah přednášky

**2**

- Zapouzdření, opakování
- Dědičnost, opakování
- Polymorfismus
	- Abstraktní <sup>t</sup>řída
	- Interface
- Výčtové typy
- Modelování (pro zájemce)

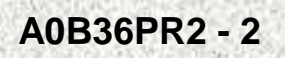

## Dědičnost

#### Dědičnost:

- ISA vztah (Peter is a student. Auto je dopravní prostředek.)
- $\bullet\;$  Vztah  $\check{m}$ adtřída podtřída, předek potomek
- Předek shromažďuje společné vlastnosti a předepisuje či i implementuje chování

**Kompozice** 

**A0B36PR2 - 2**

•engine - Auto má motor)

> Viz přednášky v PR1 s <sup>ř</sup>editelem a datem narození

Viz přednášky v PR1 s obdélníkem a kvádrem

**3**

## Polymorfizmus

- • Polymorfizmus – vícetvarost,
	- základní vlastnost objektového přístupu
	- základní princip polymorfismu:
		- schopnost metody pracovat ("přizpůsobit se") podle typu objektu, na který působí

**4**

- příklady:
	- "to*č*it volantem",
	- "zaplatit"
	- "vypni",

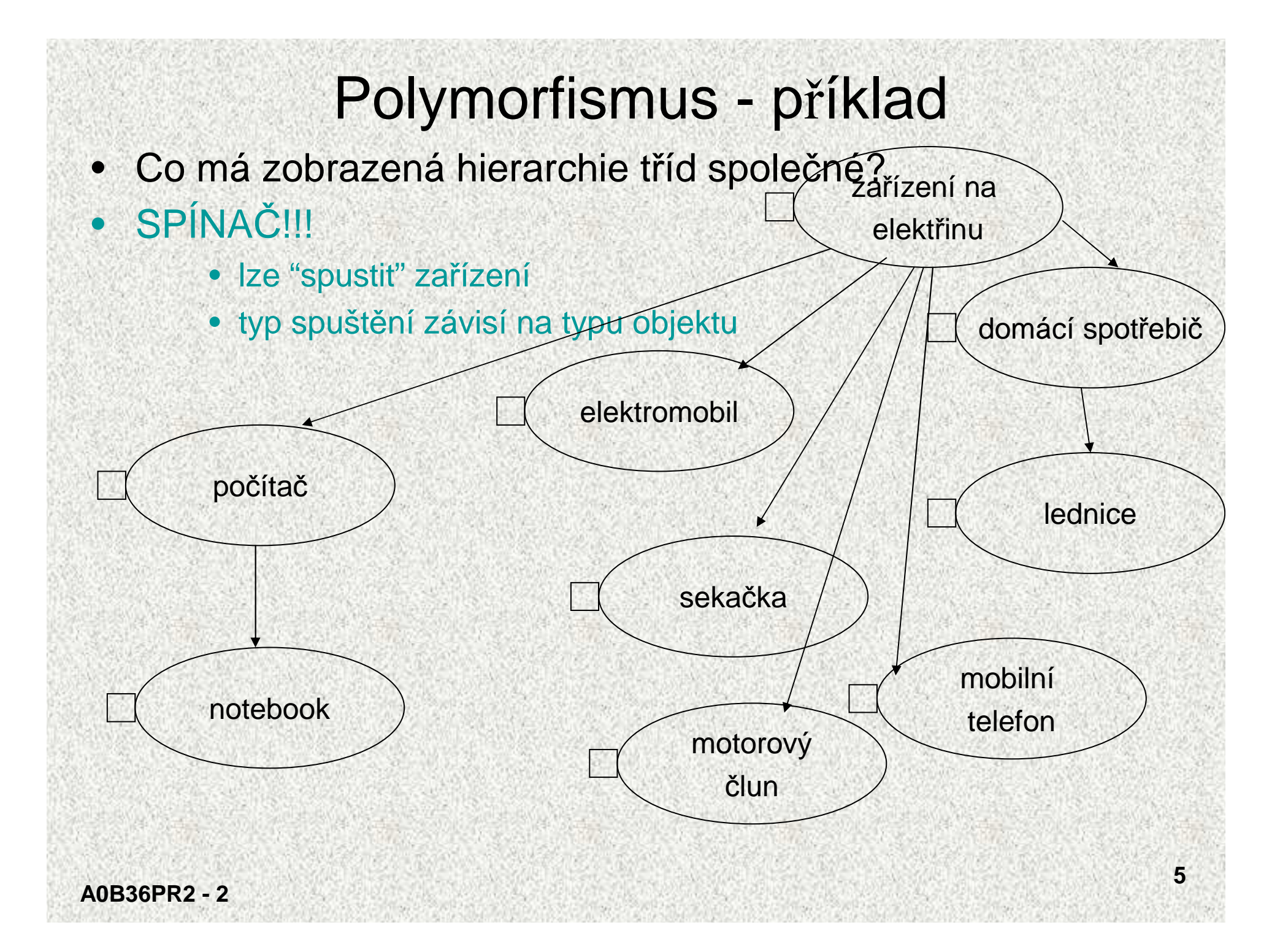

#### Polymorfismus – abstraktní <sup>t</sup>řída

- Jedno řešení je použití abstraktní <sup>t</sup>řídy (AT)
	- AT sloužila pro specifikaci společných vlastností
		- AT zajistila jednotné pojmenování společných metod

– při zachování specifického chování dotčeného objektu

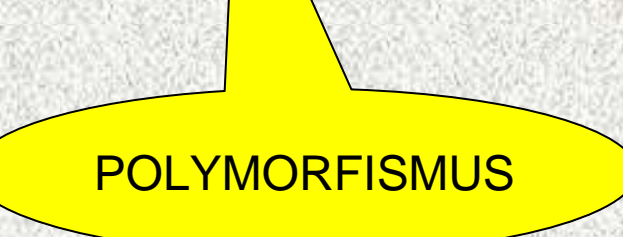

**6**

Často nepoužitelné – nutná hierachie <sup>t</sup>řídpřednost má interface

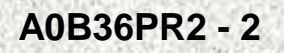

•

#### Abstraktní <sup>t</sup>řída, abstraktní metody

Abstrakce (abstraktní <sup>t</sup>řídy) - **<sup>p</sup>řínos objektového přístupu**

•Příklad: grafické objekty - abstraktní metody

```
abstract void otoc();
```

```
abstract void zmensi(); …
```
- • Společný předek tříd, jejich<sup>ž</sup> (některé) metody vyžadujme naprogramovat podle potřeb příslušných podtříd
- $\bullet$ Implementace je **přenechána následníků<sup>m</sup> resp. implementace je vynucena**
- •**Abstraktní <sup>t</sup>řída může obsahovat datové složky a neabstraktní metody**
- •**<sup>T</sup>řídy mají společnou vlastnost vyjádřenou jako abstraktní metoda**
- • **<sup>P</sup>ředpoklad systematického polymorfismu**
	- **stejný název metody, různá funkce pro různé objekty**
	- **lze vytvořit referenci na abstraktní <sup>t</sup>řídu, nikoli její instanci!**
- •Metody jsou označeny **abstract,**mají svůj typ, ale nemají parametry ani tělo
- • Třída s alespo<sup>ň</sup> jedinou abstraktní metodou je abstraktní <sup>t</sup>řídou, označená rovně<sup>ž</sup> **abstract class**
- •Přeprogramovávat je povinné jen abstraktní metody

#### Abstraktní <sup>t</sup>řída - příklad

```
abstract class Rodic {
public int i;
  abstract int znasob();
  \{ \text{void} \ \text{setI}(\text{int} \ \text{novel}) \ \{ \ i = \text{novel}; \ \}}
class Potomek1 extends Rodic {
  int znasob() { return i * 2; }
}
class Potomek2 extends Rodic {
  int znasob() { return i * 3; }
public static void main(String[] args) {
Rodic pot;
pot = new Potomek1();
pot.setI(3);
System.out.println("Hodnota je: " + pot.znasob());pot = new Potomek2();
pot.setI(3);
System.out.println("Hodnota je: " + pot.znasob());}}Výstup:Hodnota je: 6
Hodnota je: 9
```
**A0B36PR2 - 2**

#### Abstraktní <sup>t</sup>řída

- • Příklad – návrh menu (a základních funkcí ) pro grafický editor
- • <sup>T</sup>řída **Grafický objekt** má metody společné pro všechny podtřídy
- • <sup>T</sup>řída **Grafický objekt** nemákonkrétní instanci

**A0B36PR2 - 2**

• Od všech následníků požadujeme, aby se uměly vytvořit, zmenšit, posunout,otočit a překlopit

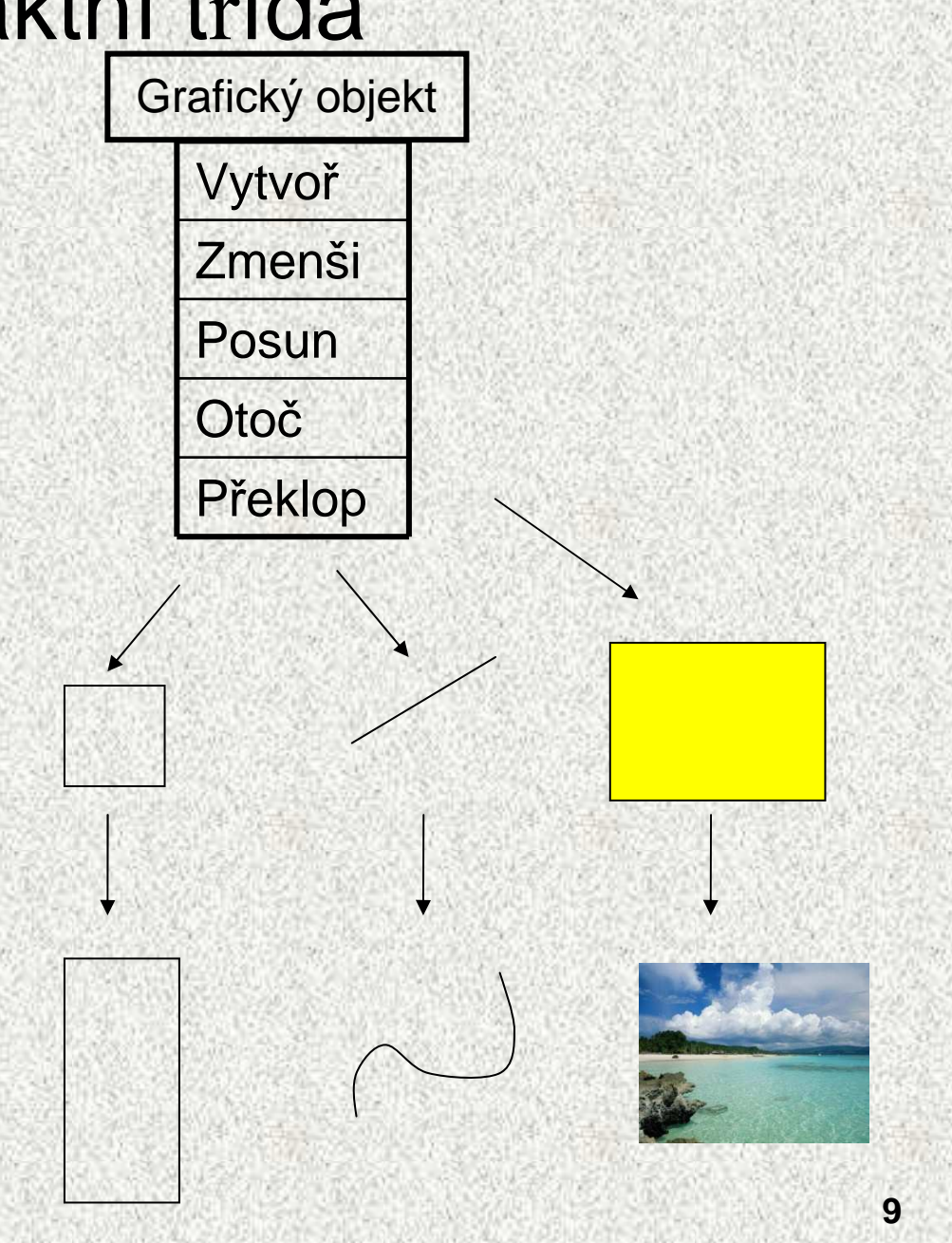

## Abstraktní <sup>t</sup>řídy a polymorfizmus

- Pomocí referenční proměnné předka lze využívat i metody potomka
	- Lze použít referenční proměnnou na abstraktní <sup>t</sup>řídu
	- $\bullet \,$  Často se využívají abstraktní metody k definici "universálního" předka
- • Jasn<sup>ě</sup> nadefinujeme, jakou signaturu musejí mít některé metody následníků pro jednotné ovládání, donutíme programátory to respektovat (nebo rozhraním – viz dále)
	- Možnost rozšiřování, není nutný žádný **switch**
	- Použití abstraktní <sup>t</sup>řídy není nutné, kořenová <sup>t</sup>řída nemusí být abstraktní
- •Jiná možnost pro polymorfismus - interface

# Abstraktní <sup>t</sup>řídy a polymorfizmus - příklad

- Vytvořme základ vektorového kreslícího programu
- Vektorový editor ?
- Jaký jiný?
	- Rastrový
- GUI bude příští přednášku
- Vytvořírne hierarchii objektů, které bude možné kreslit a budeme se věnovájích vztahům

GUI - Graphical user interface, grafické uživatelské rozhraní

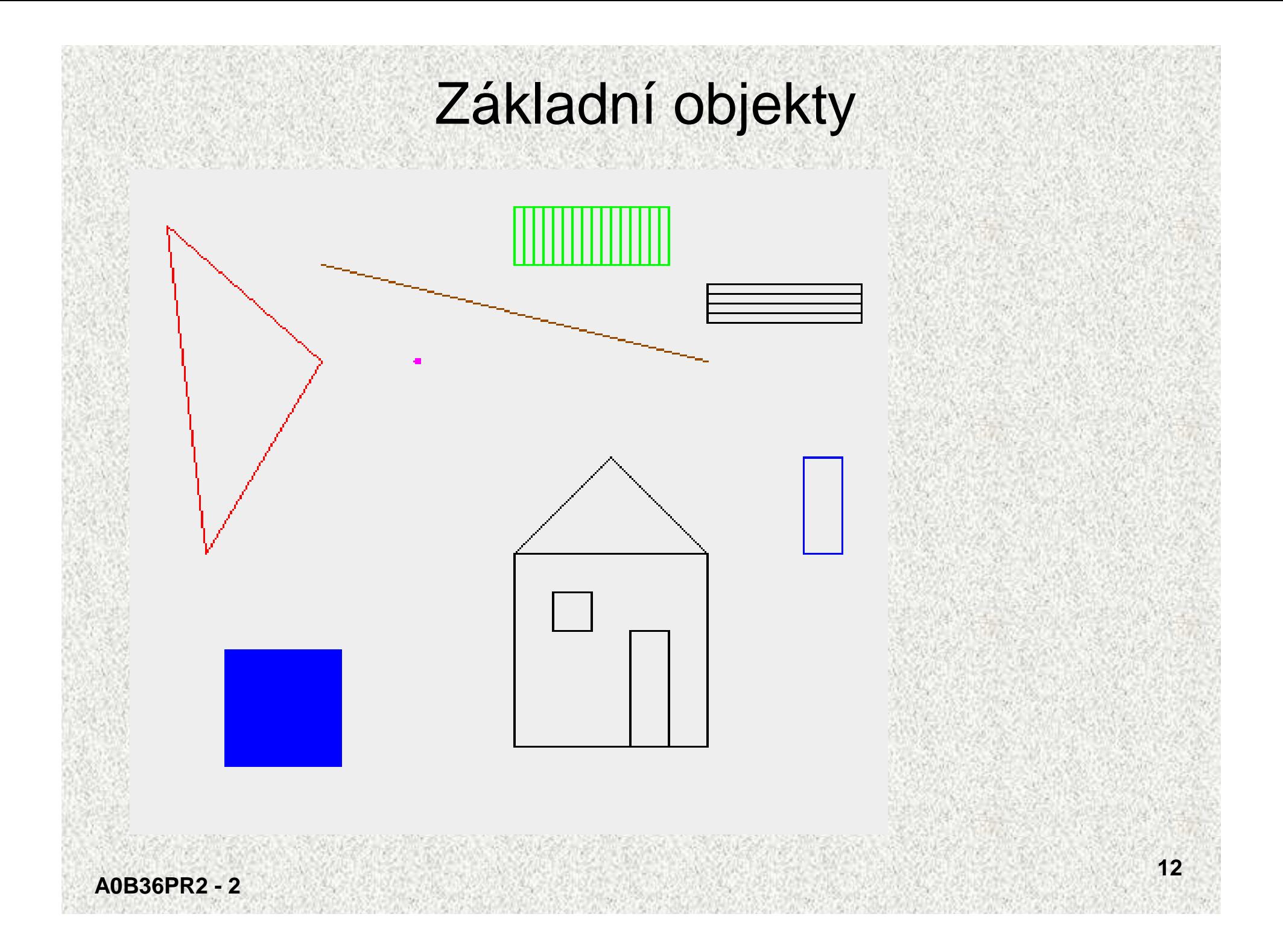

## **Objekty**

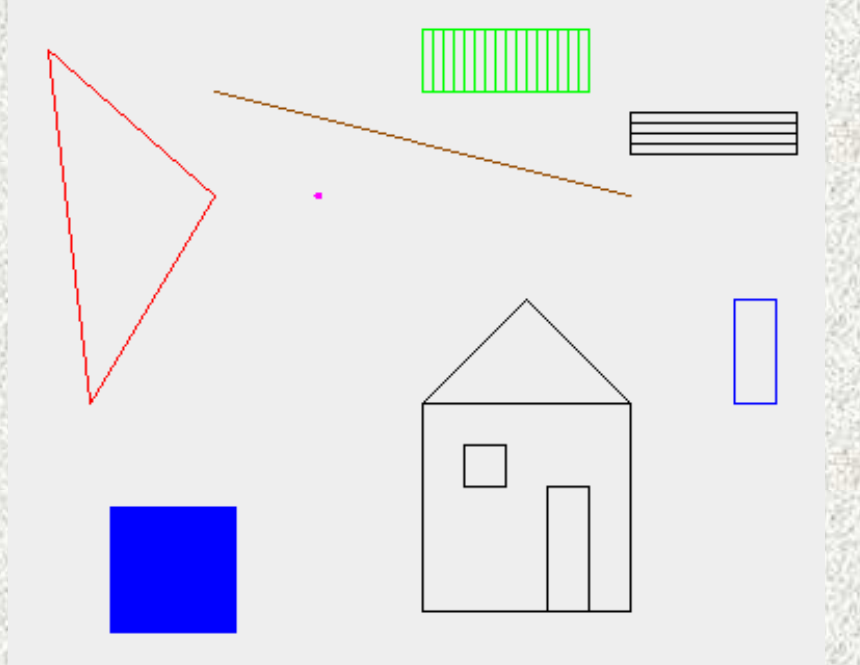

- obdélník•
- •bod
- •úsečka
- trojúhelník•
- • domeček
	- komplexní, složený objekt
- mnohé další .....

#### Objekty v editoru budou odpovídat instancím tříd, které popíší vlastnosti a chování <sup>t</sup>ěchto objektů.

•

#### Společné vlastnosti

•

•

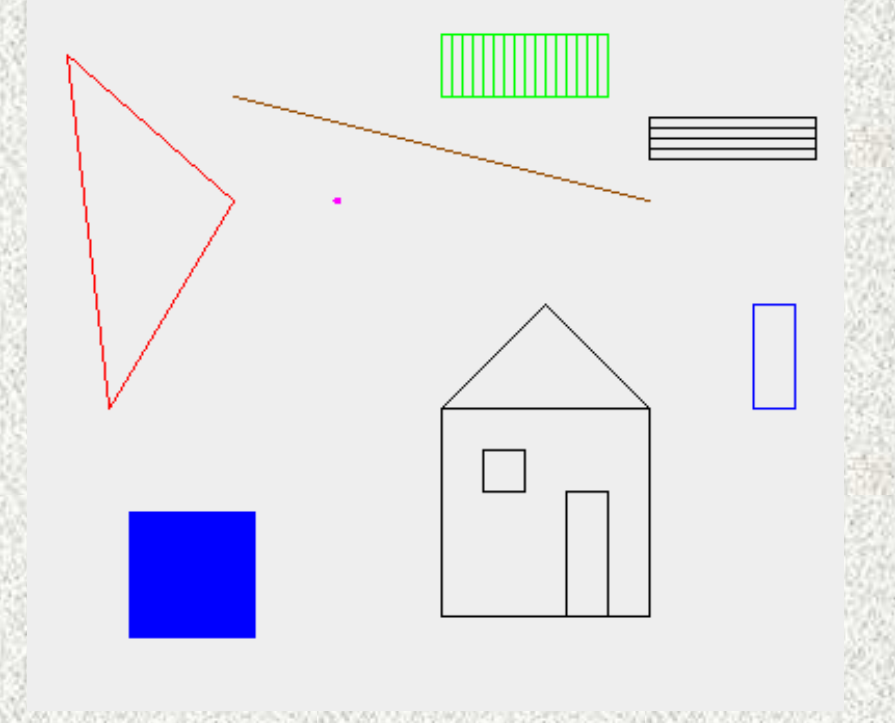

#### Vlastnosti = atributy objektů

- • umístění v obrázku
	- pozice středu, těžiště
	- pozice levého horního bodu
	- pozice charakteristického bodu

barva

- velikost?
	- co je to velikost pro bod?
	- pro obdélník?
	- pro trojúhelník?
	- specifické pro daný typ objektu
- typ výplně
	- jakou má výplň bod?
	- jakou úsečka?
	- > Jde o vlastnost společnou jen některým objektům

#### Popis chování = metody

- metody pro nastavení a získání atributů objekt<sup>ů</sup>
	- settery: nastavení barvy, pozice, ...
	- gettery: zjištění šířky, výšky, ...
- $\bullet$  metody pro komplexní práci s objekty
	- posun
	- rotace
	- zjištění vzdálenosti od vybraného bodu

# Společná nadtřída všech grafických obj.

- název např. GrO
- společné vlastnosti všech potomků :  $\bullet$ 
	- barva
	- pozice
	- a jistě i další (úhel pootočení, měřítko zvětšení, ...)
- společné chování všech potomků:
	- umí nastavit a získat barvu
	- umí se posunout
	- **umí se vykreslit**

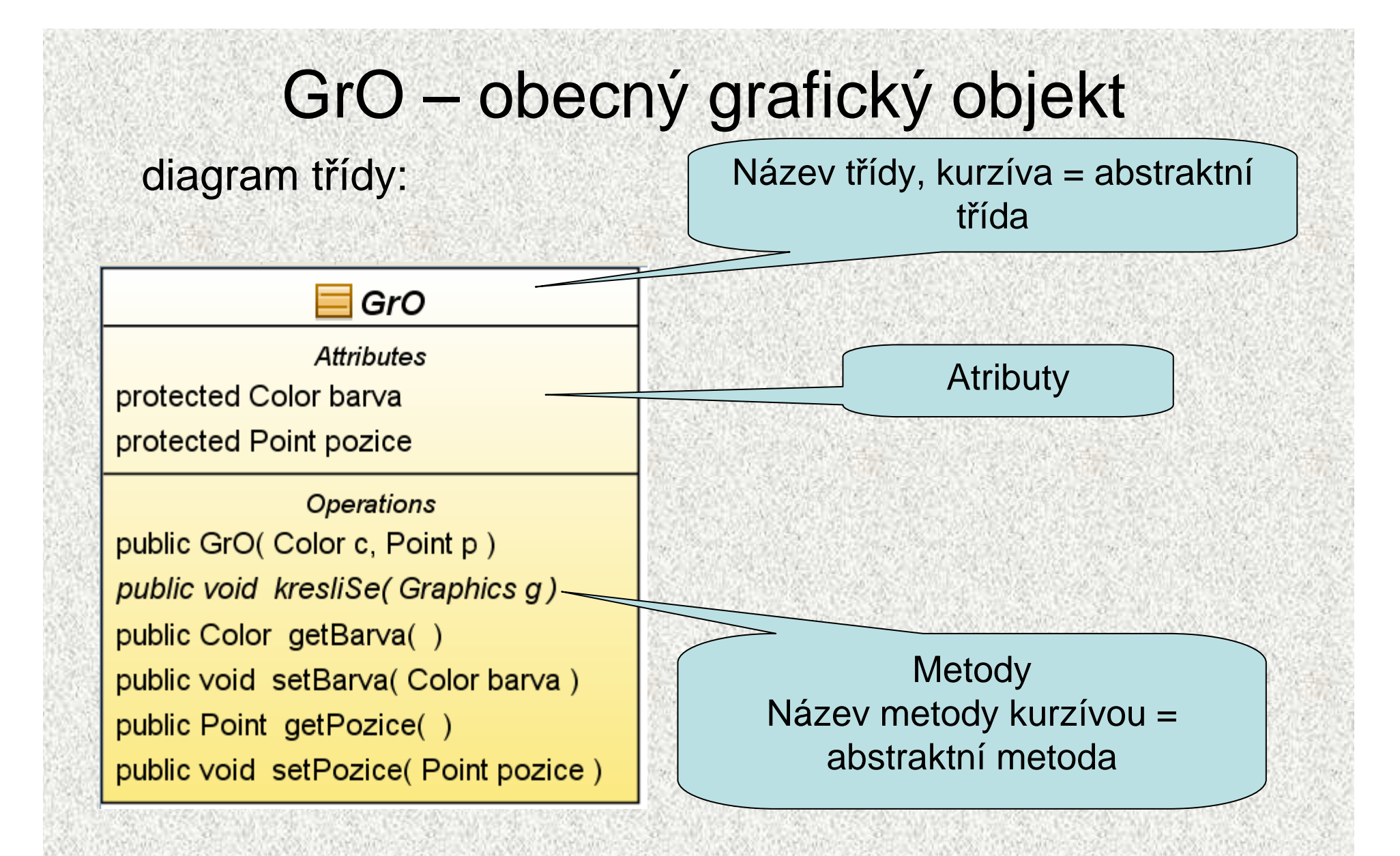

**public class Bod extends GrO{ public Bod(Color c, Point p){ super(c,p);**

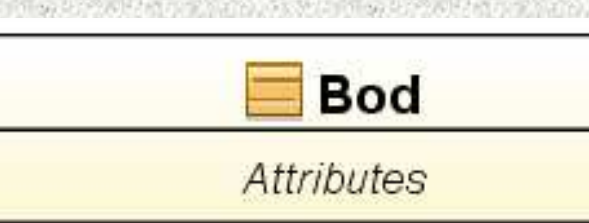

Operations

public Bod(Color c, Point p)

**Operations Redefined From GrO** public void kresliSe(Graphics g)

```
@Overridepublic void kresliSe(Graphics g) {
Color c = g.getColor(); //uloz si barvu pera
g.setColor(barva); //nastav svou barvug.fillOval(pozice.x-2, pozice.y-2, 4,4); //bod je takove malé kolecko
g.setColor(c); //obnov barvu}
```
Bod

**}**

**}**

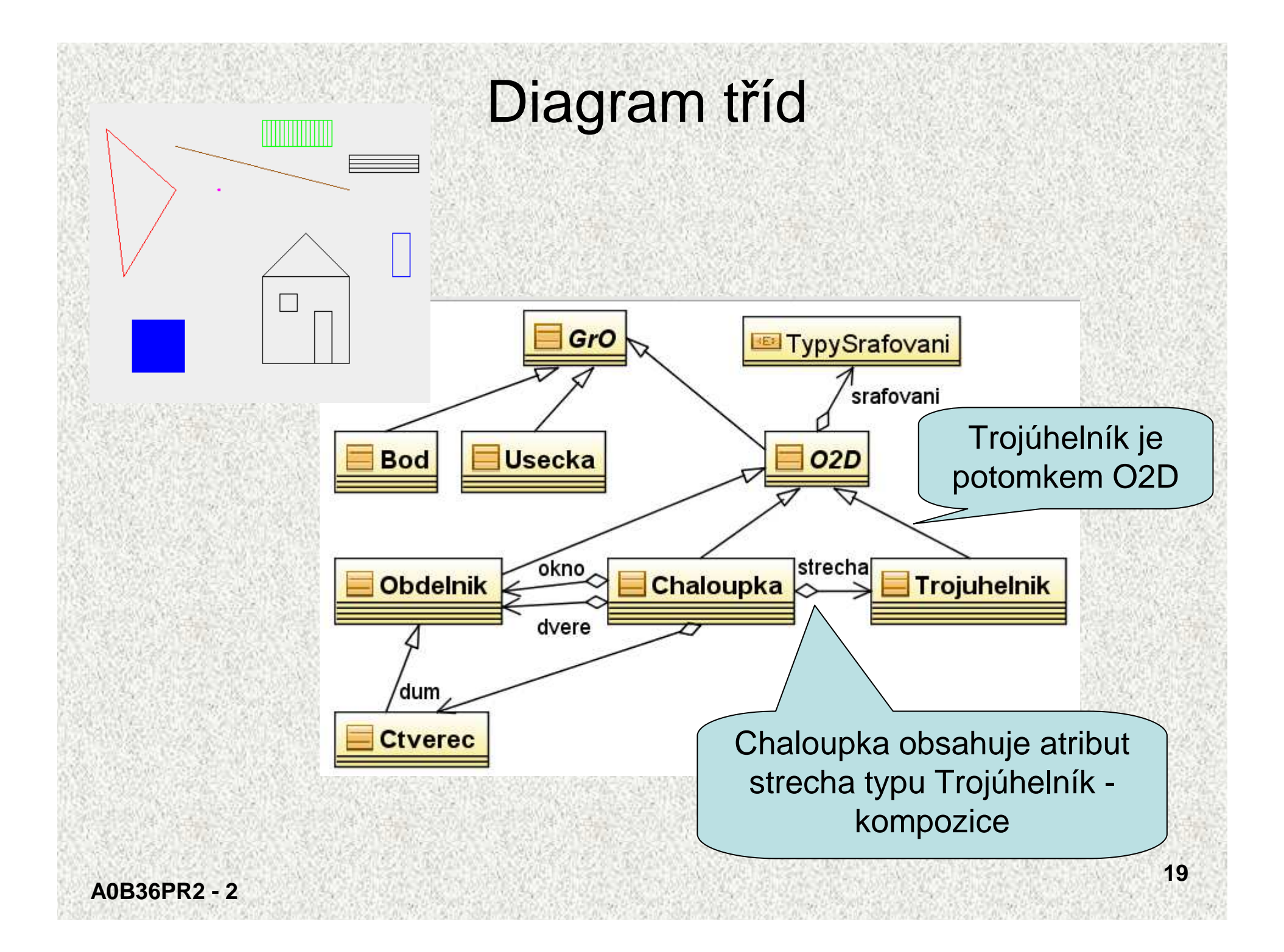

#### Diagram tříd

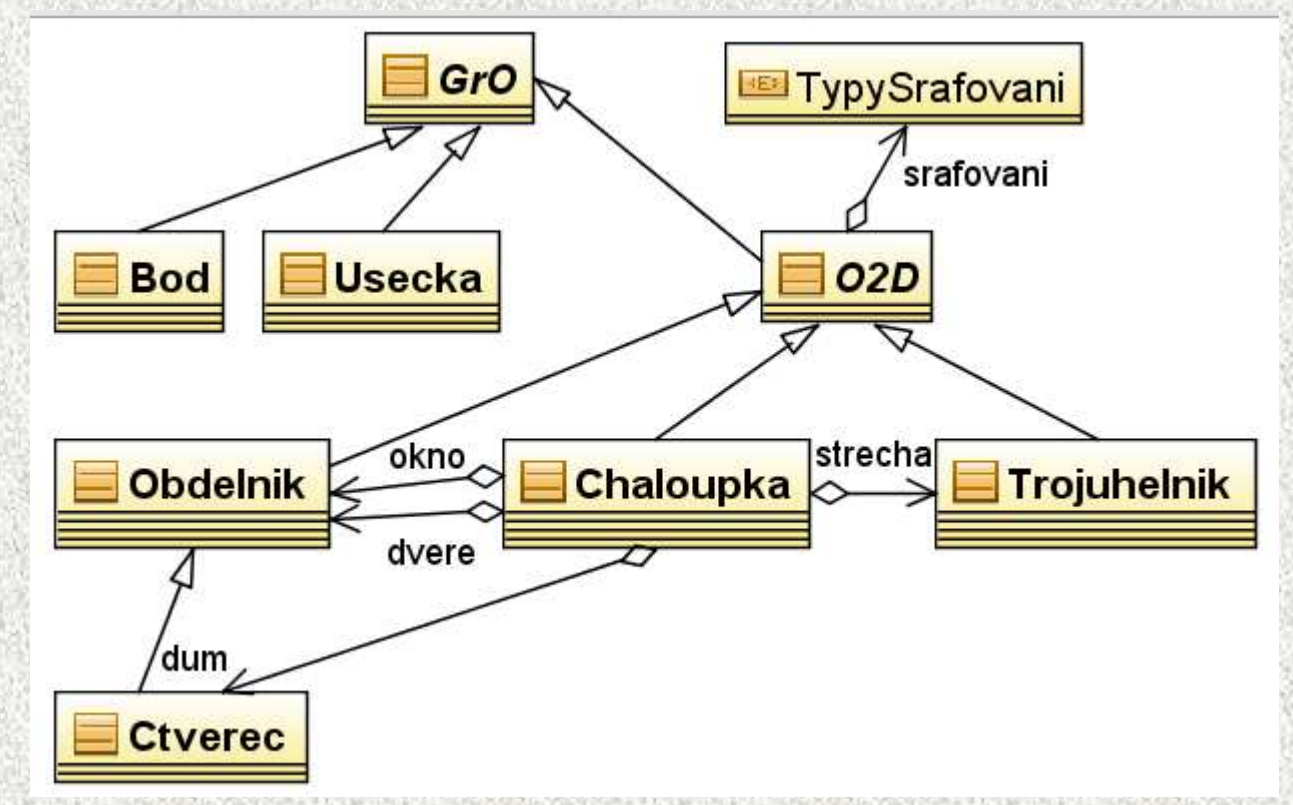

Kam bychom zařadili •textový řetězec? •mnohoúhelník?•městečko?

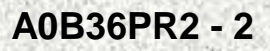

# Rozhraní – **interface**

- Co mají zobrazené <sup>t</sup>řídy společné?
- •SPÍNAČ!!!
- •Je možné najít společného předka?
- •Není, resp. bylo by to nepřirozené!!! počítač
- •Řešení – rozhraní, **interface**!!!

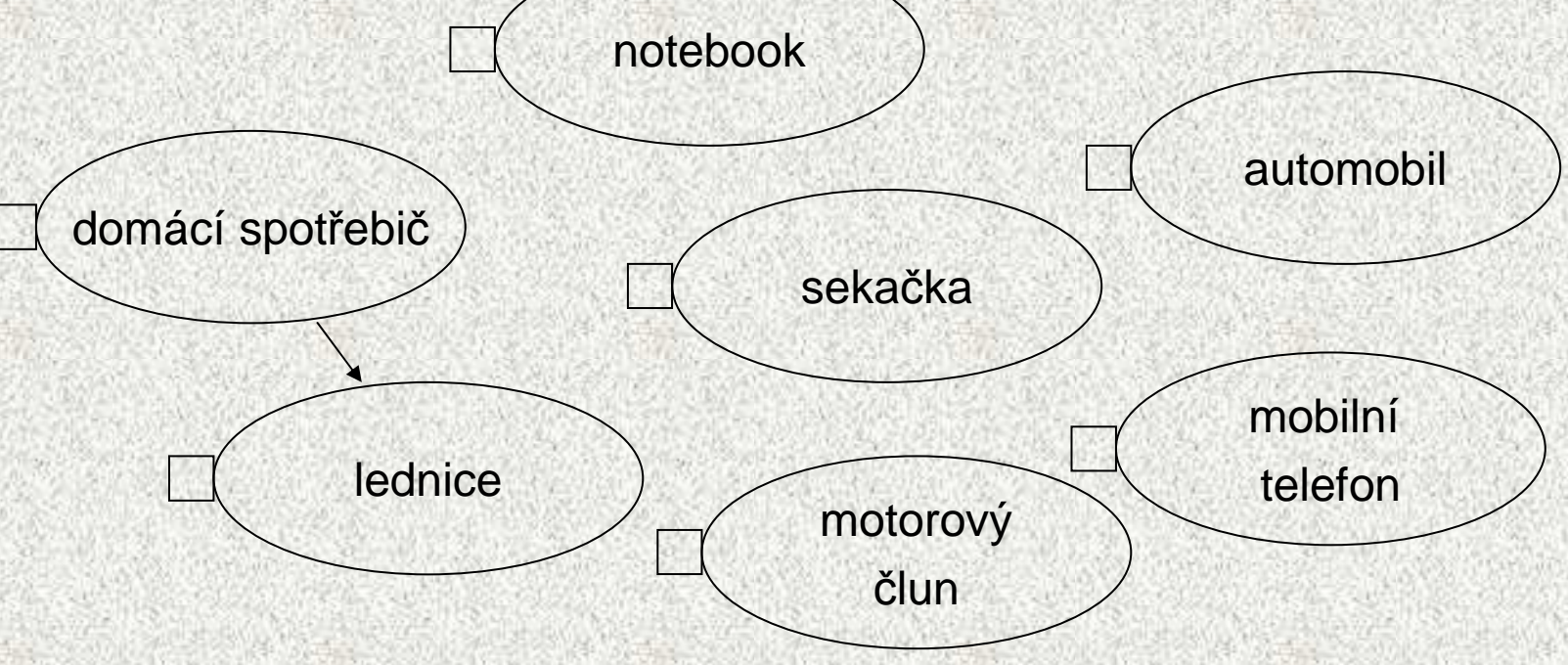

## Rozhraní - **interface**

- Java neumožňuje vícenásobnou dědičnost (problematická záležitost)
	- <sup>ř</sup>ešení rozhraní (interface)
- Koncepčně <sup>m</sup>ůžeme interface považovat za totáln<sup>ě</sup> abstraktní <sup>t</sup>řídu, která <sup>m</sup>ůže obsahovat pouze:
	- abstraktní metody
	- konstanty (implicitně public static final)
- Interface je konstrukce, která definuje vlastnosti třídy výčtem jejích instančních metod
- Deklarace rozhraní = deklarace hlaviček metod bez implementace, podobně jako v abstraktních metodách
- Třída, která chce rozhraní použít, musí všechny metody rozhraní implementovat (překrýt)

#### Použití interface, implementace

#### $\bullet$ **Rozhraní jsou implementována <sup>t</sup>řídami**

- • Objekty tříd, které implementují stejné rozhraní jsou "zaměnitelné" tímto rozhraním obdobně, jako jsou zaměnitelné hardwarové prvky se stejným rozhraním
- $\bullet$  Rozhraní má tyto vlastnosti (na rozdíl od abstraktní <sup>t</sup>řídy):
	- nedeklaruje žádné proměnné
	- <sup>t</sup>řída může implementovat více rozhraní
	- rozhraní nesouvisí s dědičností <sup>t</sup>říd, s hierarchií <sup>t</sup>říd
		- <sup>r</sup>ůzné <sup>t</sup>řídy a implementace tého<sup>ž</sup> rozhraní !
	- nevynucuje "příbuzenské"vztahy
	- vnucuje dovednosti těm, co by toho měly být schopni
		- <sup>p</sup>říklad **Serializable !! – viz PR1**

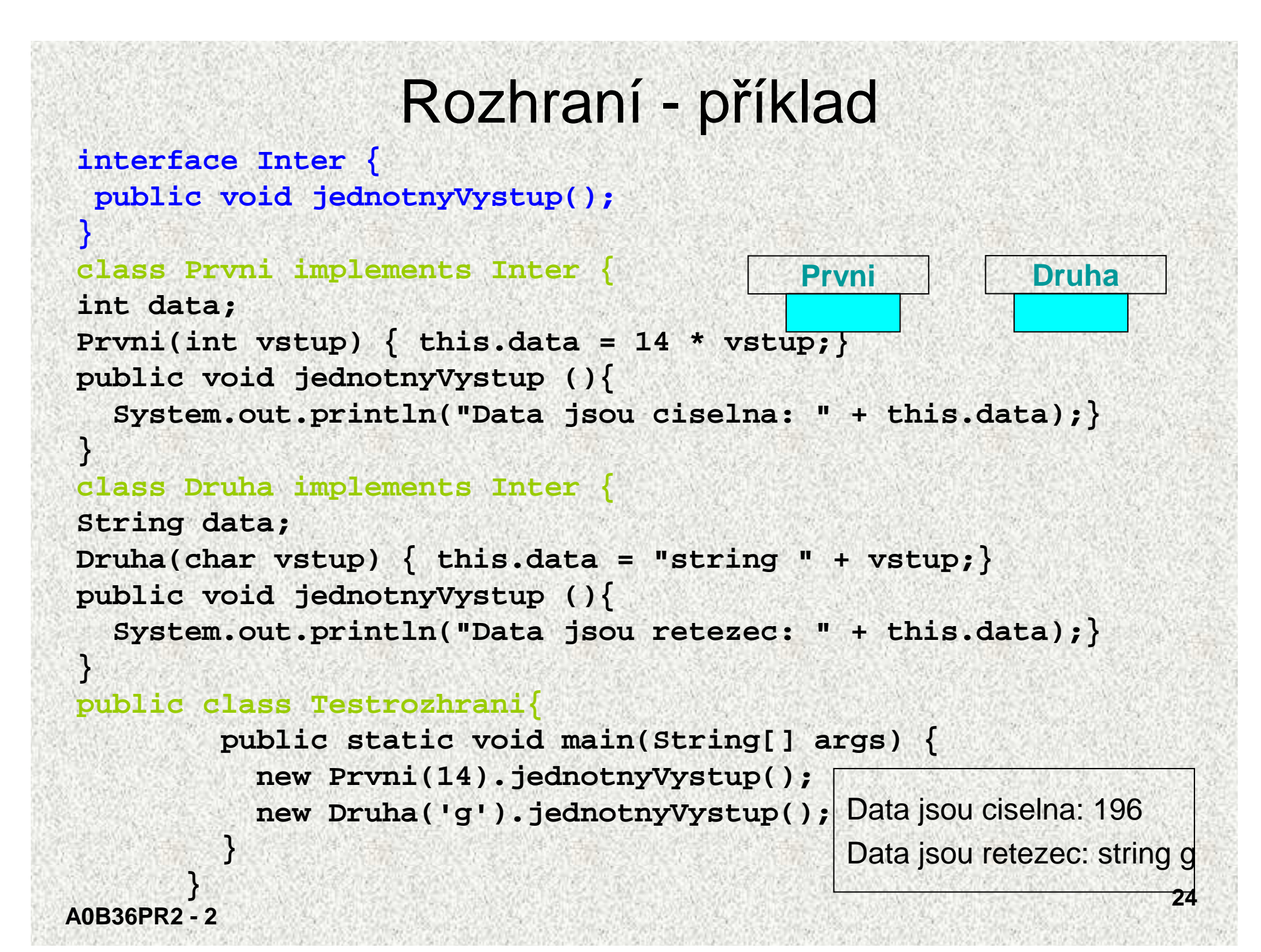

#### Použití rozhraní jako referenční proměnné

- Proměnnou rozhrani je možné jako referenční proměnnou pro reference na instance tříd, které toto rozhraní implementují
- Je možné volat takto metody rozhraní, nikoli metody tříd!

```
public class Test_rozhrani{
public static void main(String[] args) {
 Inter i;
 Prvnip = new Prvni(14);
 i=p;i.jednotnyVystup();Druha d = new Druha('g');
 i=d;i.jednotnyVystup(); }
 }
```
## Oblasti použití rozhraní

- •Vnucení metod tříd<sup>ě</sup> bez nutnosti zařazení do hierarchie
- •Vytváření "vícenásobného" dědění
- • Nalezení podobných "dovedností" pro třídy různých hierarchií
	- mohly vzniknout děděním tříd z knihovny, jiných autor<sup>ů</sup> ...
	- $\bullet \;$  společný předek by byl "vykonstruovaný"
- Trend použití rozhraní namísto abstraktních tříd
	- dodávka: neabstraktní <sup>t</sup>řída + rozhraní (popisuje všechny metody)

Pozn: Abstraktní třída může "implementovat" rozhraní bez skutečné implementace těla metod rozhraní

#### Polymorfizmus a rozhraní - příklad I

• Je-li nutné přistupovat k <sup>t</sup>řídám různých hierarchií stejným způsobem a nelze-li vytvořit společného předka, pak použijeme rozhraní

```
interface Vazitelny {
  public void vypisHmotnost();}
class Clovek implements Vazitelny {
  int vaha;
  String profese;
Clovek(String povolani, int tiha) {
    profese = povolani;
    \text{vaha} = \text{tiha;}public void vypisHmotnost() {
    System.out.println(profese +": " + vaha);}
  public int getHmotnost() { return vaha; }
```
**}**

#### Polymorfizmus a rozhraní - příklad II

**class Kufr implements Vazitelny {**

```
int vaha;
Kufr(int tilha) { value = tiha; }public void vypisHmotnost() {
  System.out.println("kufr: " + vaha);}
```
**}**

```
Polymorfizmus a rozhraní - příklad IIIpublic class PolymRozhra {
public static void main(String[] args) {int vahaLidi = 0;
Vazitelny[] kusJakoKus = new Vazitelny[3];
kusJakoKus[0] = new Clovek("programator", 100);kusJakOKus[1] = new Kufr(20);
kusJakoKus[2] = new Clovek("modelka", 51);for (int i = 0; i < kusJakoKus.length; i++) {
kusJakoKus[i].vypisHmotnost();if (kusJakoKus[i] instanceof Clovek == true)
vahaLidi += ((Clovek) kusJakoKus[i]).getHmotnost();
} //nutno přetypovat!!System.out.println("Ziva vaha: " + vahaLidi);
  }}programator: 100kufr: 20modelka: 51Ziva vaha: 151
```
#### Srovnání rozhraní a abstraktní <sup>t</sup>řídy

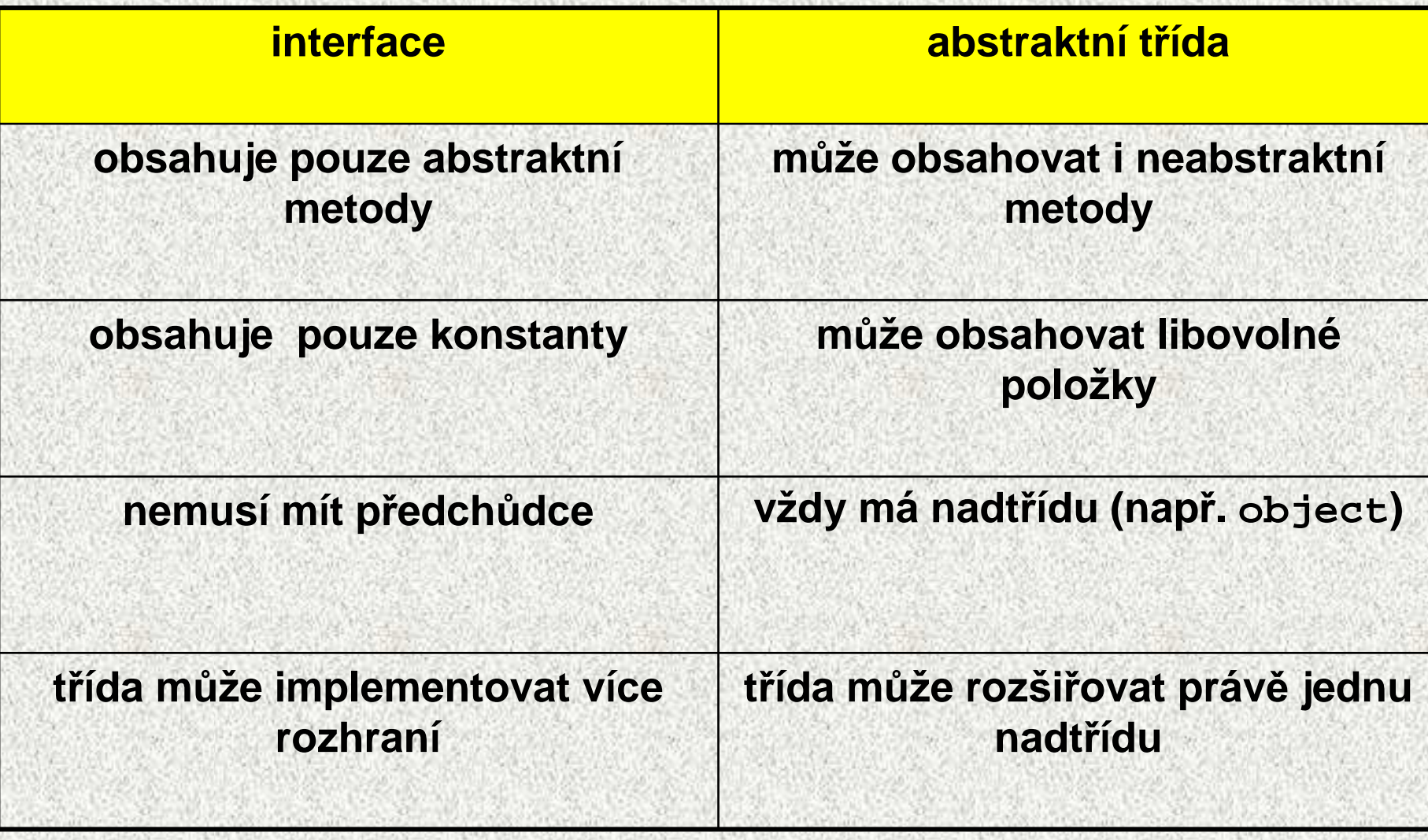

#### Ukázka vytváření UML diagramů <sup>t</sup>říd v **Netbeans**

- • Reverzní inženýrství
	- Pravým tlačítkem na projekt
	- Vybrat Reverse engineering, O.K.
	- rozkliknout v UML projektu "... Model" záložku "Model"
	- pravým tlačítkem kliknout na balíček z java projektu a zvolit "CreateDiagram".
	- Potom vybrat třeba "Class diagram" a mělo by se otevřít okénko

## Výčtové typy (Java 5 )

- •Pojmenované konstanty
- •Konečný "malý" počet konstant, nezáleží na jejich reprezentaci
- •Pro jeden účel, konstanty spolu souvisí
- •Možnost konstanty "parametrizovat"
- •Typové zabezpečení
- Syntaxe:

•

– Seznam jednotlivých hodnot daného typu je je možno definovat jejich prostým výčtem, např.:

**enum Den {PO, UT, ST, CT, PA, SO, NE; }**

- Výčet proměnných "konstant" obsahujících i parametry viz dále
	- předávané konstruktoru za název deklarované proměnné seznam parametrů
	- <sup>t</sup>řeba definovat konstruktor

# Výčtové typy

- Výčtové typy jsou speciální <sup>t</sup>řídy zavedené pro větší bezpeč<sup>í</sup> a pohodlí, v nejjednodušší variantě se definují (příklad): **enum Den {SUN, MON, TUE, WED, THU, FRI, SAT;}**
- mají ordinální čísla 0 .. 6.

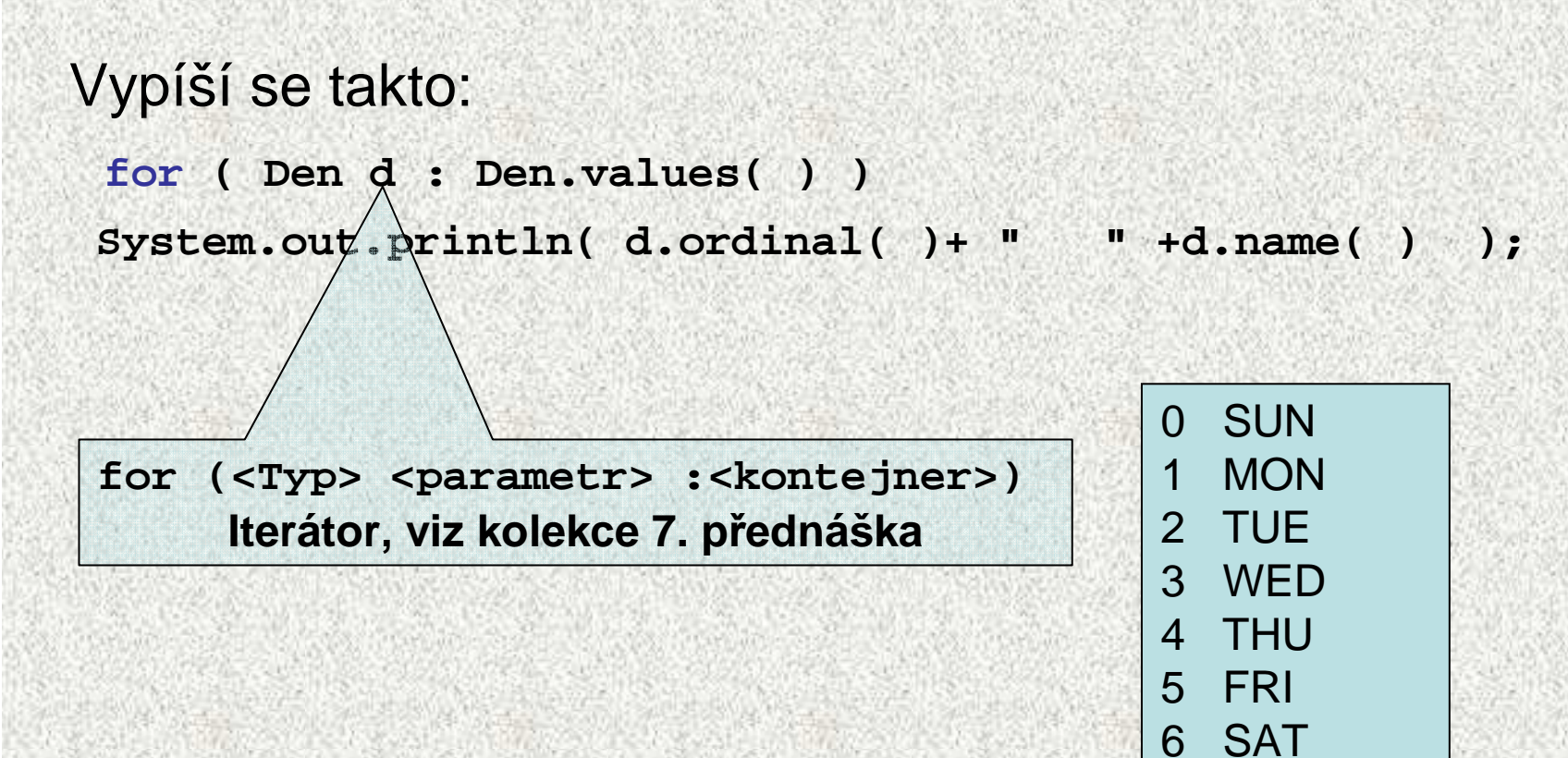

#### Výčtové typy

**Den d = Den.MON;**

```
switch (d) {
   case SAT:
       System.out.println(" sat");break;case SUN:
       System.out.println(" sun");break;case MON:
       System.out.println(" No work");break; // No workcase FRI:
       System.out.println(" Partial work ");
       break; // Partial work
   default:
System.out.println(" work");break; // Work
```
#### **No work**

**}**

**}**

#### Výčtové typy s atributy

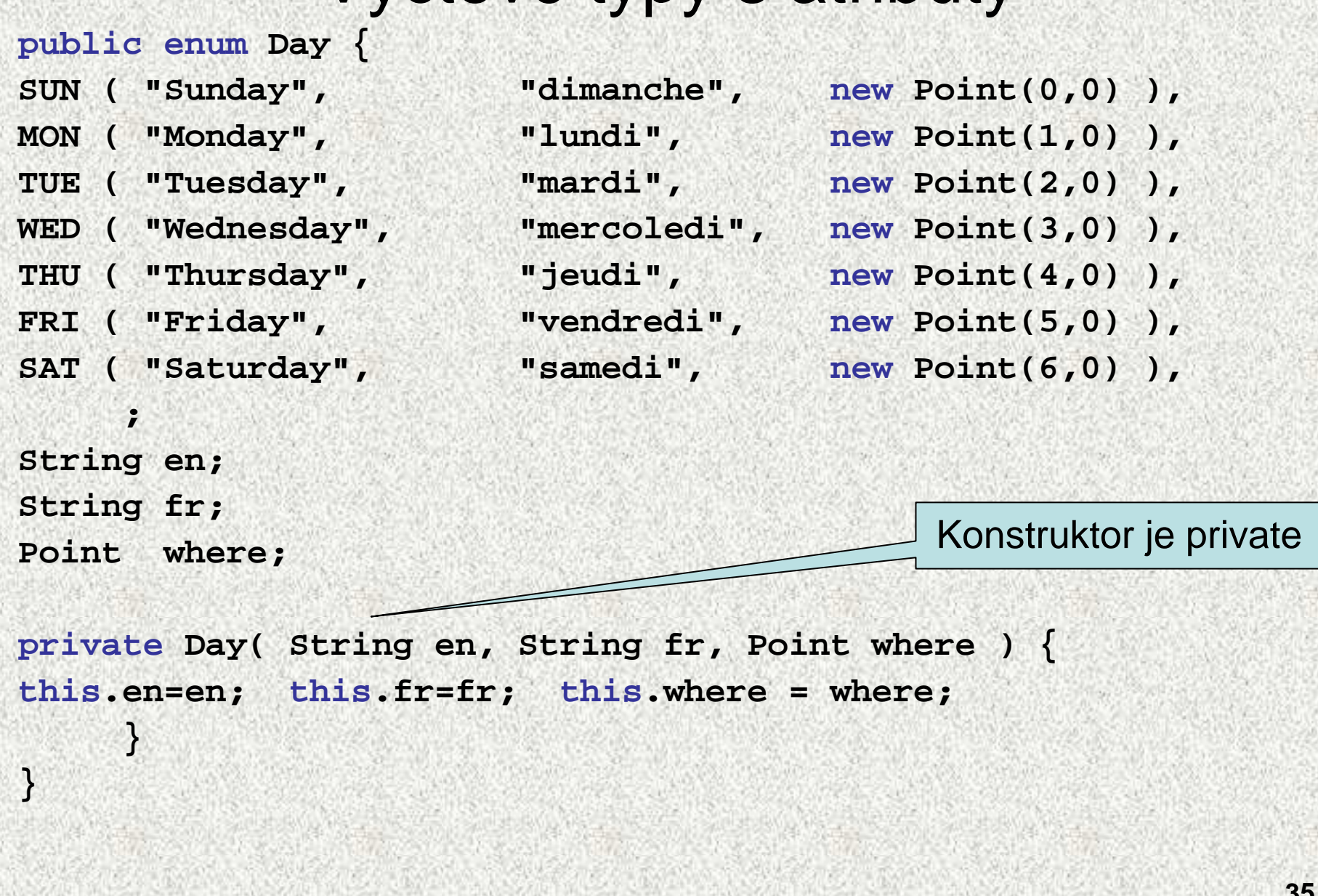

#### Výčtové typy s atributy

**System.out.println("Streda ve zkratce " + Day.WED + " anglicky je " + Day.WED.en + " a francouzky je " + Day.WED.fr); for (Day d : Day.values()) { System.out.println(d.ordinal() + " " + d.name() + " angl."** 

```
+ d.en + " \tfr." + d.fr );
```
**Streda ve zkratce WED anglicky je Wednesday a francouzky je mercoledi**

- **0 SUN angl.Sunday fr.dimanche1 MON angl.Monday fr.lundi**
- **2 TUE angl.Tuesday fr.mardi**
- **3 WED angl.Wednesday fr.mercoledi**
- **4 THU angl.Thursday fr.jeudi**
- **5 FRI angl.Friday fr.vendredi**
- **6 SAT angl.Saturday fr.samedi**
- 
- 

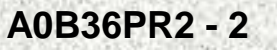

**}**

#### Výčtové typy s atributy a metodami

```
public enum Month {
   JAN(31,5),
FEB(-1,3) {@Override
public int days(int yy) {
     return yy % 4 == 0 ? 29 : 28;
   } },
MAR(31,3), APR(30,3), MAY(31,3), JUN(30,5),
JUL(31,3), AUG(31,1), SEP(30,5), OCT(31,4), NOV(30,5), DEC(31,3);private final int days; // hidden
   private final int ds; // hidden
    private Month(int days, int ds) {
        this.days = days;
       this.ds = ds;
        } // konstructorpublic int days(int year) {
        return days;}
   public int ds(int year) {
        return ds;
    }public static int totalDays(int year) {
        return year % 4 == 0 ? 366 : 365;
    }}FEB má zastíněnou metodu days, 
                                             speciální chování
```
#### Výčtové typy s atributy a metodami

```
public static void main(String[] args) {
for (Month m : Month.values())
```

```
System.out.println(m.ordinal() + " "
```
- **+ m.name() + " "**
- **+ m.days(1999) + " "**
- **+ m.ds(1222));**

**}**

**}**

**}**

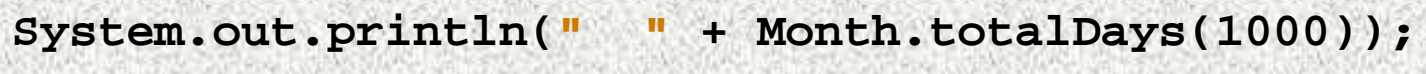

```
0 JAN 31 5
1 FEB 28 3
2 MAR 31 3
3 APR 30 3
4 MAY 31 3
5 JUN 30 5
6 JUL 31 3
7 AUG 31 1
8 SEP 30 5
9 OCT 31 4
10 NOV 30 5
11 DEC 31 3366
```
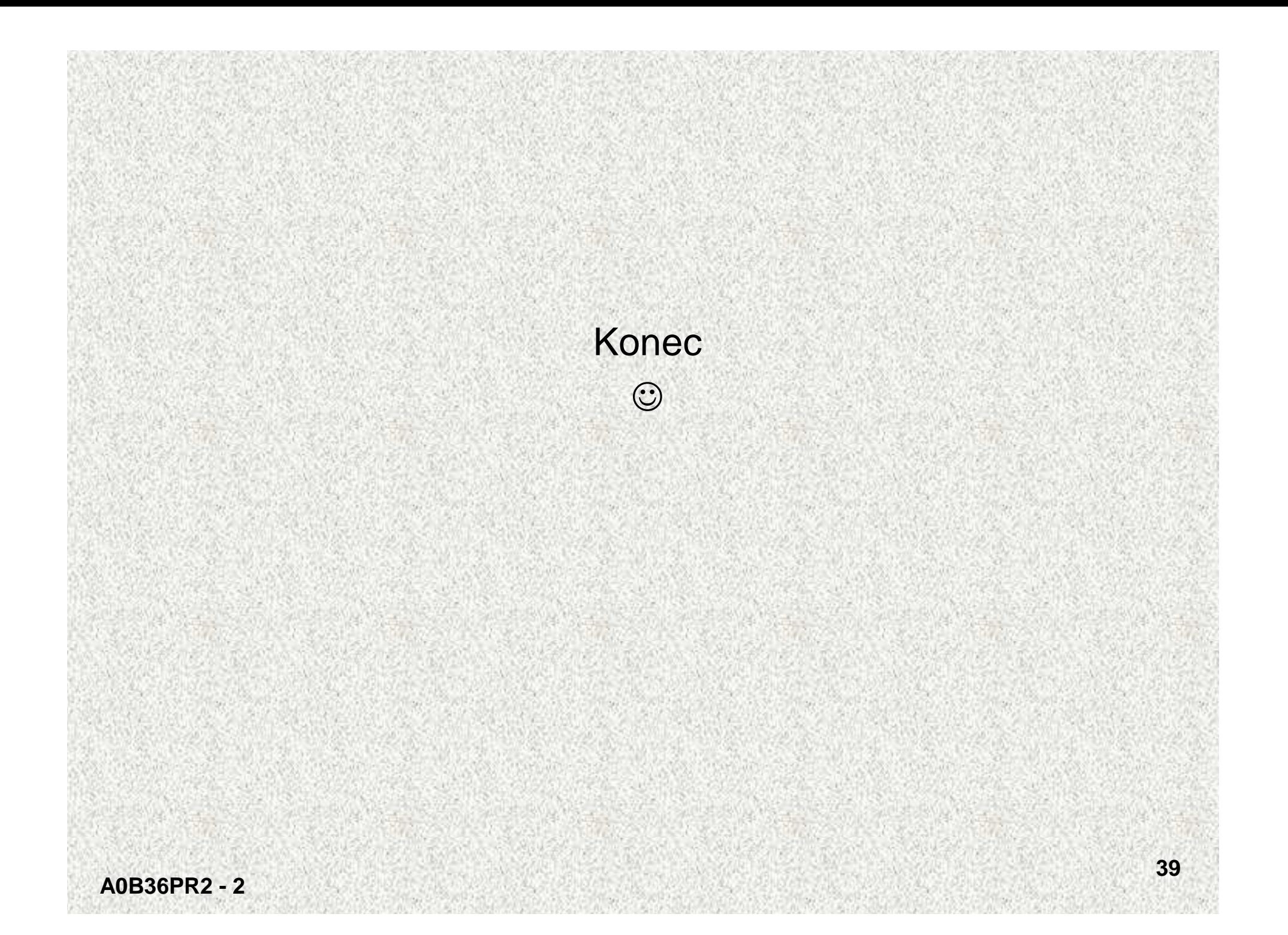

# Třída **x** abstraktní <sup>t</sup>řída **x** rozhraní

- $Rozhraní =$ interface
	- "totálně abstraktní třída"
- •nemůže obsahovat atributy
- <sup>m</sup>ůže obsahovat pouze konstanty
- • nemůže mít implementovanémetody
- • všechny jeho metody jsou abstraktní metody
- •nemůže mít konstruktor
- • nelze vytvořit instanci
	- Třída = class
		- • nesmí obsahovat abstraktní metody

Abstraktní <sup>t</sup>řída = abstract class

"nedodělaná <sup>t</sup>řída"

- <sup>m</sup>ůže obsahovat atributy
- • <sup>m</sup>ůže mít implementovanémetody
- <sup>m</sup>ůže mít i neabstraktní metody
- <sup>m</sup>ůže mít konstruktor
- • nelze vytvořit instanci (konstruktor lze volat z potomka)

## Doporučení pro návrh tříd

#### Třída

- jasně definujte povinnosti/zodpovědnost
	- <sup>m</sup>ěla by dělat jednu věc a dělat ji dobř<sup>e</sup>
		- • <sup>T</sup>*ř*ída GrO <sup>p</sup>*ř*edstavuje strukturu grafických objekt*ů*, reprezentovaných t*ř*ídou GrO a jejími potomky.
		- $\bullet\,$  pozor na "božské" třídy, které všechno ví a všechno umí
	- uvažujte na úrovni abstraktních datových typů ADT ADT: zakrývá implementační detaily, související <sup>v</sup>ěci dává k sobě, samopopisné rozhraní umožňuje eliminovat a lépe odhalovat chyby
	- Specifikujte kontrakt objektu
		- invarianty (vlastnosti neměnné během vykonávání algoritmu)
		- interakce s okolím
		- kontrakty jednotl kontrakty jednotlivých metod

•

#### Abstraktní <sup>t</sup>řída java.lang.Enum

 **public abstract class Enum <E extends Enum<E> > implements Comparable<E>, Serializable**

• **Comparable** - pro porovnání výčtových konstant dle ordinálních čísel.

```
Definuje tyto public metody:
static T [ ] values() - vrátí pole 
static <T extends Enum<T>> valueOf(String name)
static <T extends Enum<T>> valueOf(Class enum T, String name)
String name( ) – vrátí jméno konstanty
int ordinal( ) – vrátí pořadové číslo tj. index položky 
Class <T> declaringClass( )
int compareTo( T o )
```
# UML, Unified Modeling Language

- grafický jazyk pro vizualizaci, specifikaci, navrhování <sup>a</sup> dokumentaci programových systémů
	- strukturní diagramy:
		- diagram tříd
		- diagram komponent
		- composite structure diagram
		- diagram nasazení
		- diagram balíčků
		- diagram objektů, též diagram instancí
	- diagramy chování:
		- diagram aktivit
		- diagram užití
		- stavový diagram
		- diagramy interakce: sekvenční diagram,diagram komunikace,interaction overview diagram,diagram časování

Pro informaci

**A0B36PR2 - 2**

#### Předek či potomek

- Je Usecka potomek Bodu?
	- + Usecka rozšiřuje Bod o jeden jeho konec
	- -Usecka nevyužije ani jednu metodu Bodu
	- -ISA vztah: ?Usecka je Bod? – **NE** <sup>→</sup> Usecka není potomkem Bodu
- • Je Obdelnik potomkem Usecky?
	- ISA vztah <sup>→</sup> **NE**
	- Je Obdelnik potomkem Ctverce nebo naopak?
		- Obdelnik rozšiřuje Ctverec o další rozměr, ale není Ctverec
		- Ctverec je Obdelnik, který má sířku i výšku stejnou

•

•

# Použití dědičnosti

- Substituční princip (Barbara Liskov)
	- použití dědičnosti pouze pokud je (ISA) podtřída skutečněspecializací nadtřídy
	- všude, kde lze použít nějaká <sup>t</sup>řída, musí jít použít i její podtřída, anižby uživatel poznal rozdíl ("Let q(x) be a property provable about objects x of type T. Then  $q(y)$  should be true for objects y of type S where  $S$  is a subtype of  $T$ .")
	- netýká se jen syntaxe, ale i sémantiky (tu je nutné vhodn<sup>ě</sup> popsat)
	- podtřída musí dodržovat kontrakt nadtřídy
- •Vztah (ISA) musí být trvalý
- • Příklad
	- Reálné <sup>č</sup>íslo \* komplexní <sup>č</sup>íslo
	- Obdélník \* kvádr

# Dědičnost - výhody

- Jednotné zacházení s více třídami
	- všechny GrO mají barvu a metodu pro její změnu stejné chování
	- kolekce GrO bude obsahovat různé objekty, ale všechny se umí vykreslit – <sup>r</sup>ůzné implementace, stejná funkce
	- mechanizmus pro realizaci polymorfizmu
- Omezení duplicit kódu
	- společné rysy skupiny tříd sdílejí definici a popř. implementaci (např. barva a pozice u GrO
	- základní třída defini základní <sup>t</sup>řída definuje společné rysy na jednom místě
	- odvozené <sup>t</sup>řídy definují své specifické rysy

•

#### Zásady návrhu dědičnosti

#### • Zvažte:

- Jaká má být viditelnost atributů, metod a dalších prvků?
- Které metody mají být virtuální (lze je přepsat v potomkovi, not final)?
- Které metody mají být abstraktní? Má metoda kresliSe v GrO vypsat chybu nebo být abstraktní a kreslení delegovat na potomka?
- Nesnížíme příliš flexibilitu pokud zakážeme dědičnost (final class)?
- • Hierarchie tříd
	- společné <sup>v</sup>ěci přesunout co nejvýše
	- každá abstraktní <sup>t</sup>řída a rozhraní by měly mít alespoň dva potomky
	- hluboká hierarchie zvyšuje paměťové <sup>a</sup>časové nároky, snižuje přehlednost – doporučená hloubka asi 3 úrovně.